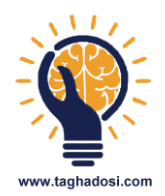

## **دستورالعمل جلسه نهم دوره مدیریت اتوماتیک**

 **– KPI های مهم مجموعه خودتون رو مشخص کنید – هر کدام از آنها رو محاسبه کنید – برای بهبود هر KPI کارهای لازم رو یادداشت کنید – NPS مجموعه خودتون رو بدست بیارید – عامل بردفورد هرکدام از کارمندان تون رو حساب کنید**

## www.taghadosi.com

-